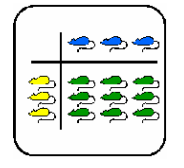

Informationsblatt für die Lehrkraft

# **Multiplikation**

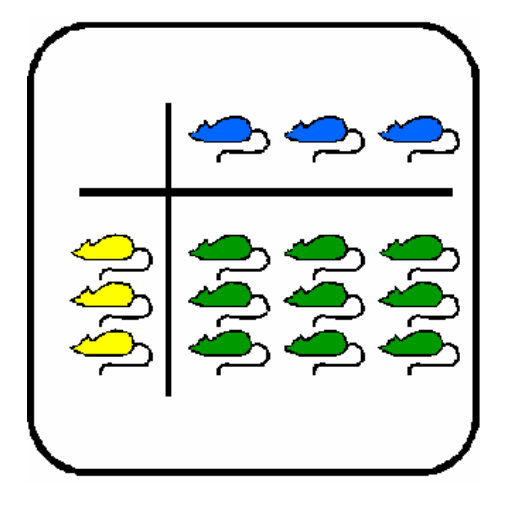

# **Multiplikationschip**

Beitrag zu "Werkstattunterricht Multiplikation" Allgemeine Didaktik - Seminar SS95

Autor: Betreuer

Oberwiesenstr. 42 8050 Zürich

Ernesto Ruggiano Prof. Werner Hartmann

eruggian@inf.ethz.ch

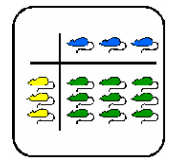

Informationsblatt für die Lehrkraft

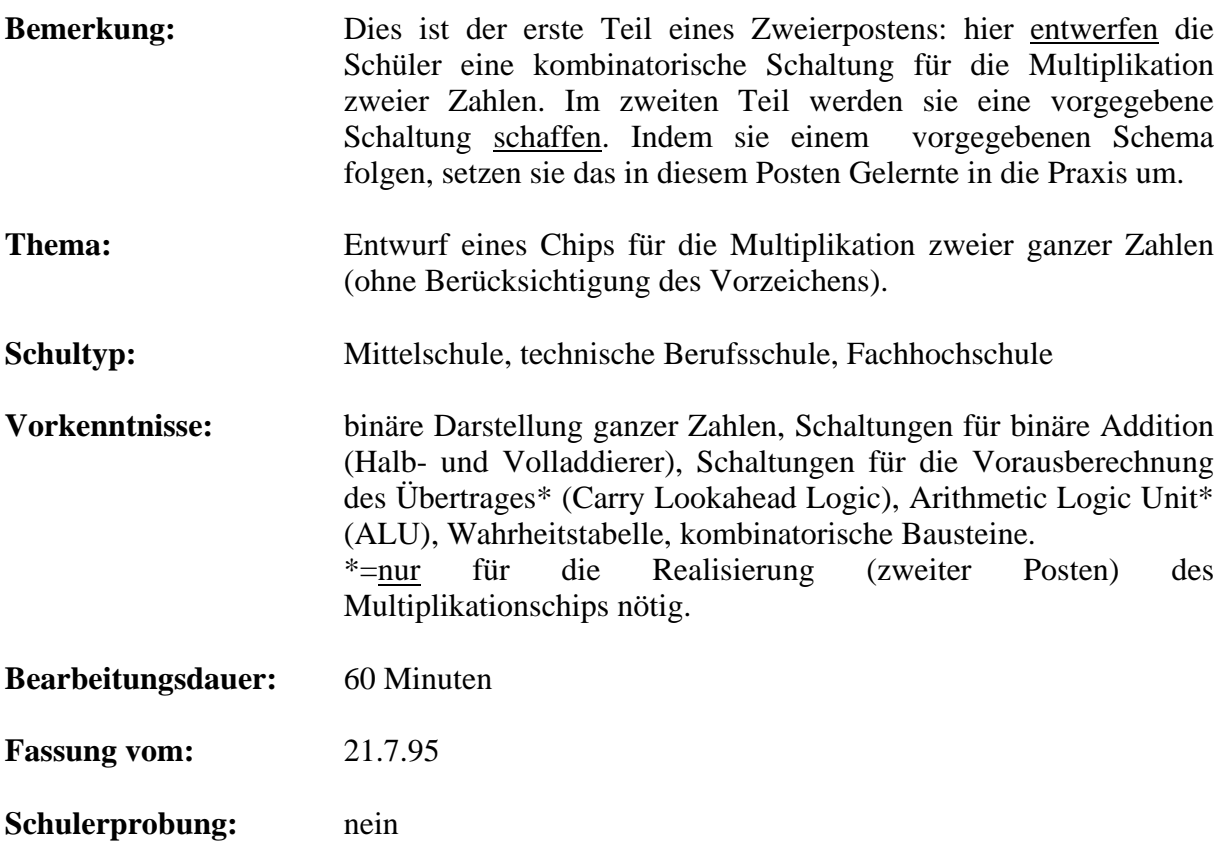

# **Übersicht**

Um eine Multiplikationsschaltung zu entwerfen, müssen die Schüler schon im Besitz einiger Begriffe sein (vgl. Vorkenntnisse). Es ist demzufolge kein Posten für Anfänger. Als Neuheit wird in diesem Posten nur die Methode, um zwei binäre Zahlen von Hand zu multiplizieren, und die Theorie der "partiellen Produkte" erklärt.

Trotzdem braucht man für diesen Zweierposten keine Kenntnisse von sequentieller Schaltung (Flip-Flops): wir beschränken uns nur auf rein kombinatorische Schaltungen.

# **Lernziele**

Nach der Bearbeitung dieses Postens kann der Schüler zwei binäre Zahlen von Hand multiplizieren. Er hat eine Ahnung davon, wie man eine kombinatorische Schaltung, um zwei Zahlen zu multiplizieren, realisieren kann, und er besitzt die theoretischen Kenntnisse, um sich mit dem zweiten Teil des Postens (der in einem elektrotechnischen Labor durchgeführt werden muss) zu beschäftigen.

# **Material**

- Die hier erklärte Theorie: *Multiplikationschip* .
- Papier und Bleistift.

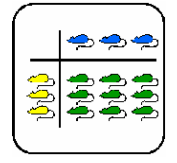

Informationsblatt für die Lehrkraft

# **Quellen**

- [1] Randy H. Katz : *Contemporary Logic Design*, 1992 The Benjamin Cummings
- [2] A.E.Almaini : *Kombinatorische und sequentielle Schaltsysteme*, 1989 VCH

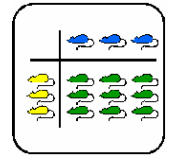

Informationsblatt für die Lehrkraft

### **Hinweise, Lösungen**

**Bemerkung:** Die Voll- und Halbaddierer werden so bezeichnet:

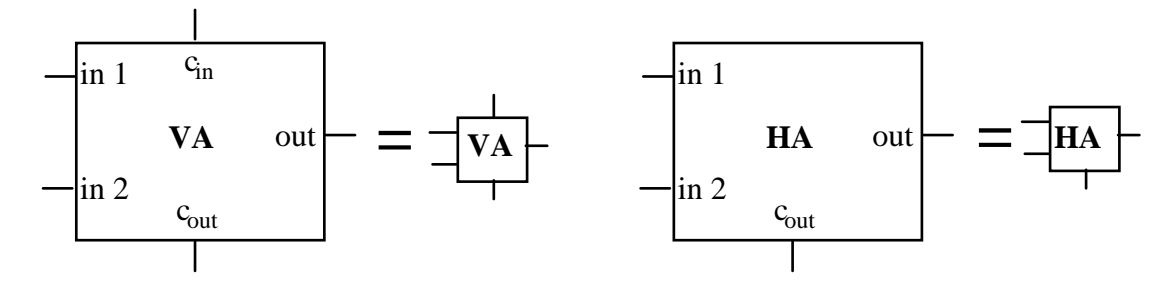

#### **Lösung Auftrag 2**

**gesucht** : Lösung nach partielle Produkte für 13 x 14 = ?

 $a_3$   $a_2$   $a_1$   $a_0$ 1 1 0 1 x 1 1 1 0  $b_3$   $b_2$   $b_1$   $b_0$  = \_\_\_\_\_\_\_\_\_\_\_\_\_

```
s7 s6 s5 s4 s3 s2 s1 s0
```

```
s_0 = 1*0 = 0; c<sub>0</sub> = 0
s_1 = 0^*0 + 1^*1 = 1; c<sub>1</sub> = 0
s_2 = 0^*1 + 1^*0 + 1^*1 = 1; c<sub>2</sub> = 0
s_3 = 0*1 + 1*1 + 1*0 + 1*1 = 0; c_3 = 1s_4 = 1*1 + 1*1 + 1*0 + 1 = 1; c_4 = 1s_5 = 1*1 + 1*1 + 1 = 1; c_5 = 1s_6 = 1*1 + 1 = 0; c_6 = s_7 = 1
```
Ergebnis : **10110110** = 182

#### **Lösung Auftrag 3**

Die Lösung dieses Auftrags ist nicht trivial (wenigstens habe ich keine triviale Lösung dazu gefunden). Man muss auf die Überträge sehr aufpassen.

Das zu überwindende Problem ist jenes der Addierung mehrerer binärer Zahlen. Die in der Theorie erklärte Methode der partiellen Produkte kann nämlich auf die Summe von vier binären Zahlen mit je 7 Ziffern reduziert werden:

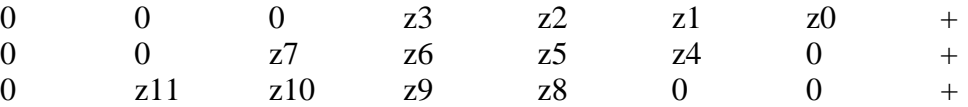

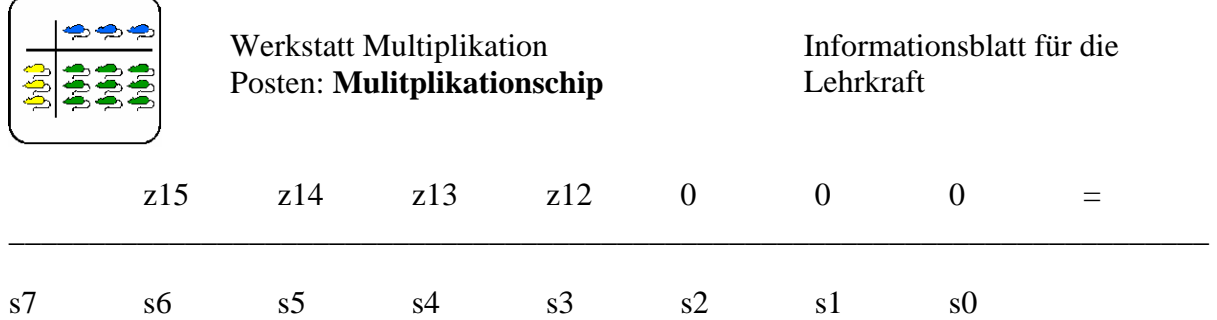

Um zu verstehen, wie die Überträge gerechnet werden müssen, ist es zweckmässig ein Beispiel zu bringen. Ich summiere hier drei binäre Zahlen, die viele Eins enthalten, sodass ich viele Überträge erhalte:

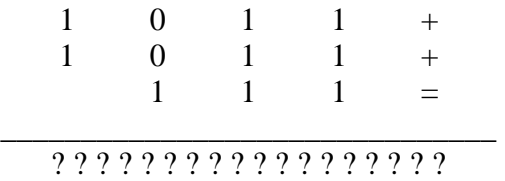

Die Addition kann in zwei Additionen zerlegt werden:

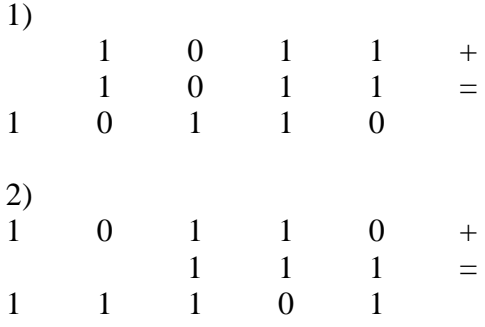

Was entdeckt man damit?

Man entdeckt, dass die Überträge der ersten Addierung c<sub>1</sub>, nur für die erste Addition benutzt werden, während die Ergebnisse s<sub>1</sub> für die zweite Addition gebraucht werden. In Bausteine umgesetzt erhalten wir (**VA** = Volladdierer, **HA** = Halbaddierer):

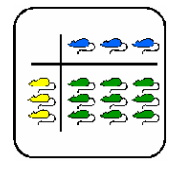

Informationsblatt für die Lehrkraft

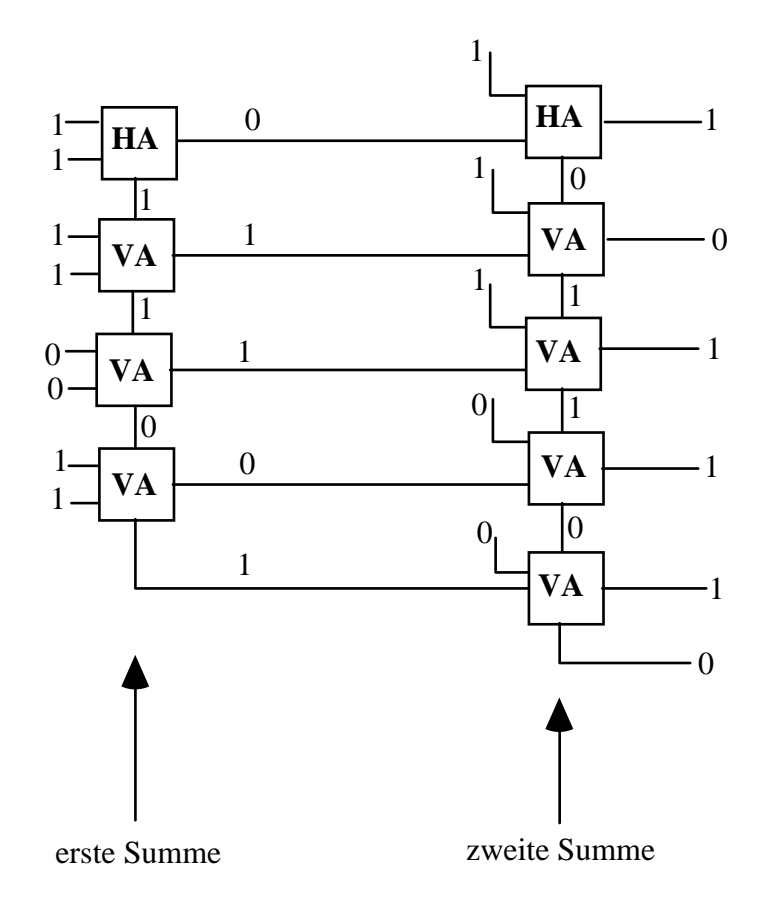

Dieses Beispiel sollte demzufolge das Funktionieren der folgenden Lösung des Auftrags erklären.

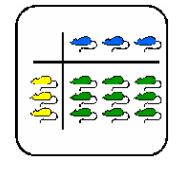

Informationsblatt für die Lehrkraft

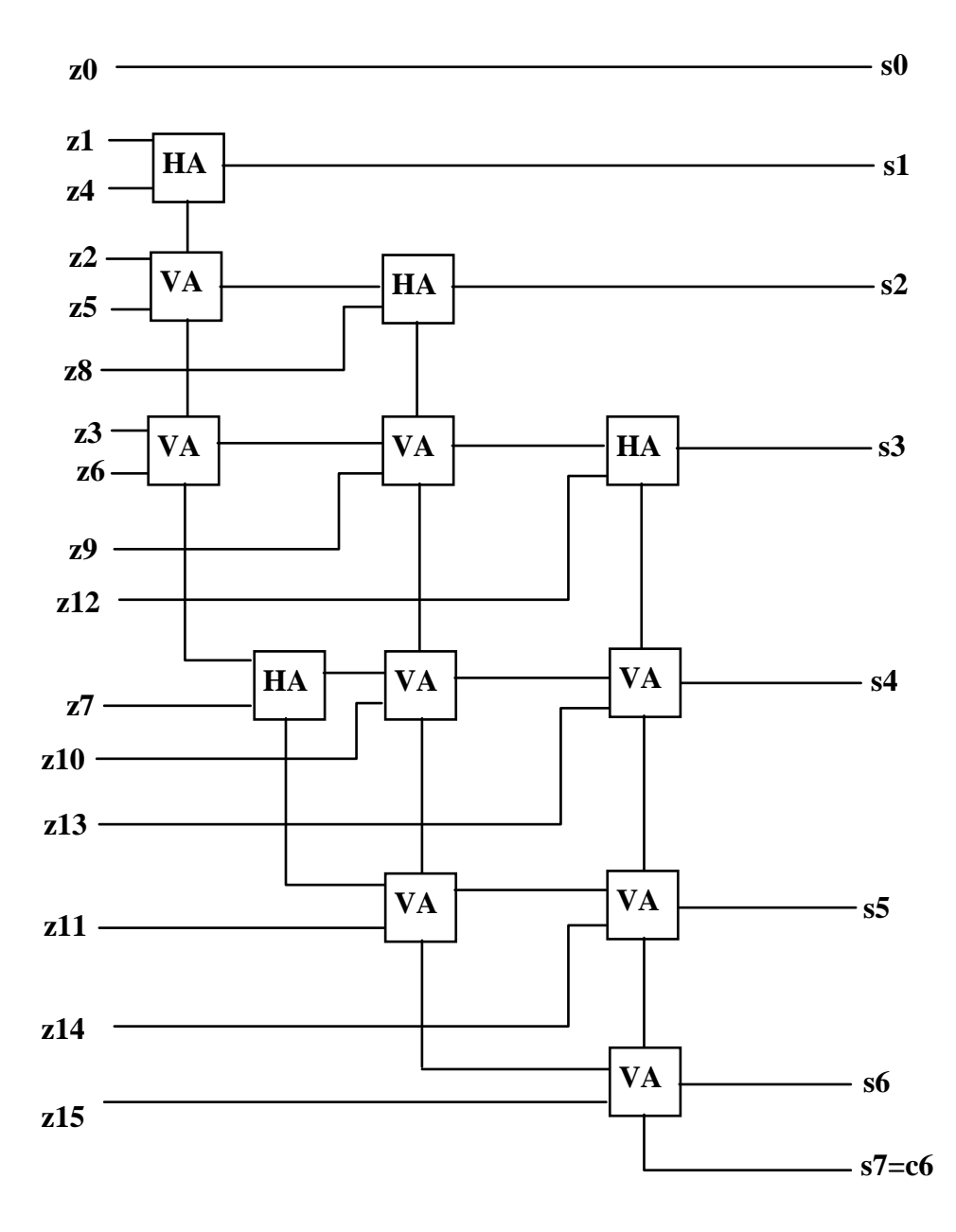

**Bemerkung:** Eine effizientere Lösung ergibt sich aus der umgekehrten Summierung der Terme. Für  $S_2$  summiere ich zum Beispiel zuerst  $z_8$  und  $z_5$  und summiere dann dieses Ergebnis zu  $z_2$  (mit Berücksichtigung des Übertrags). Der Vorteil ist, dass die Operation  $z_8$  + z5 sofort ausgeführt wird, und zwar parallel mit der Berechnung des Übertrags der Operation  $z_1 + z_4$ . Im vorherigen Fall muss die Ausführung der Summe  $z_8 + z_5$  hingegen auf der Übertrag von  $z_1 + z_4$  warten. Diese Lösung findet sich in Buch [2], Kapitel 5 (siehe Quellen).

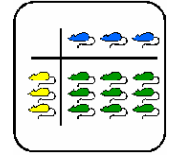

## **Lehrer-Lernkontrolle / Test**

#### **Aufgabe 1**

Du kennst das Verfahren für die Multiplikation von zwei binären Zahlen (vgl. Theorie am Anfang). Löse damit folgende Rechnung:

> 101101 x  $011011 = ?$  $\overline{\phantom{a}}$   $\overline{\phantom{a}}$

Schreibe die einzelnen Schritte auf, welche zum Resultat führen. Deine Antwort ist in Ordnung, wenn es ersichtlich ist, dass du die Methode verstanden hast. Der Weg ist wichtiger als das Ergebnis: Fehler in der Addierung werden nicht gezählt.

#### **Aufgabe 2**

Im Auftrag 2 haben wir gesehen, dass die Multiplikation zweier Zahlen gleichbedeutend mit der Summierung mehrerer Zahlen ist (dasselbe gilt für zwei Dezimalzahlen).

Von dir wird nun verlangt eine kleine Schaltung zu zeichnen. Sie muss drei binäre Zahlen von je drei Zahlen summieren. Als Input der Schaltung hast du demzufolge.

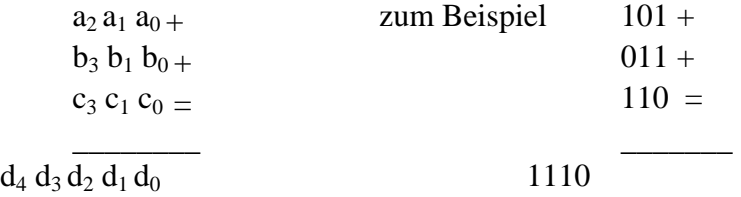

Der Output ist die Summe der drei Zahlen:  $d_0 d_1 d_2 d_3 d_4$ . Du kannst alle logischen Bausteine, Halbaddierer und Fulladierer brauchen, die du willst.

Deine Lösung ist in Ordnung, wenn aus deiner Zeichnung ersichtlich wird, dass du verstanden hast, wie die Überträge der Addition in die Schaltung eingefügt werden müssen.

### **Lösungen und Taxierung**

#### **Aufgabe 1**

**Lsg:**

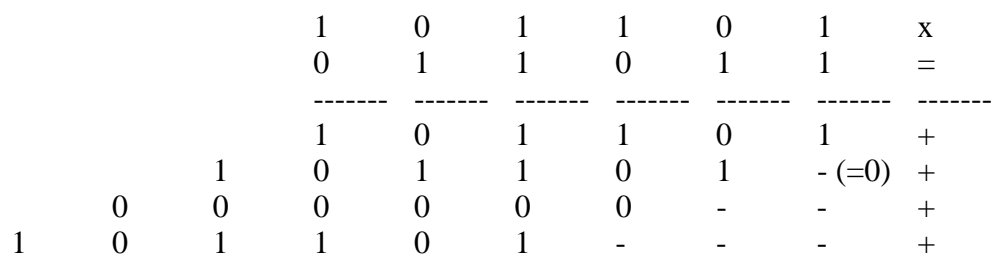

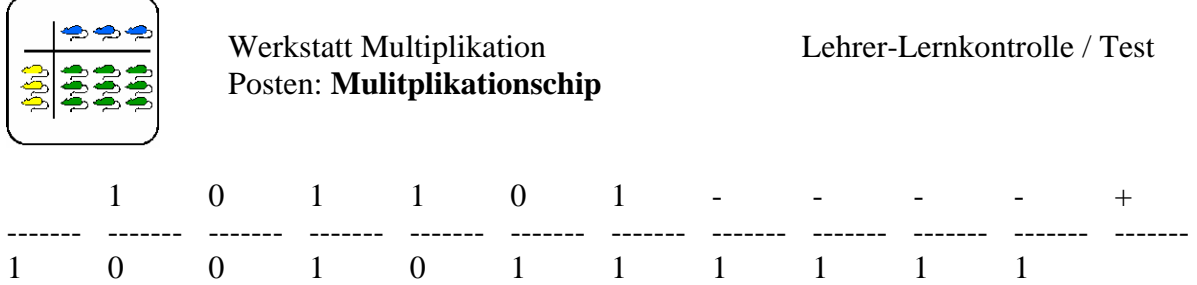

Die Übung ist ein wenig schwieriger als die Beispiele in der Theorie. Die anzuwendende Methode ist aber dieselbe. Ich stufe demzufolge diese Übung als **K2** ein.

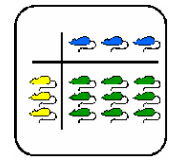

#### **Aufgabe 2**

**Lsg:**

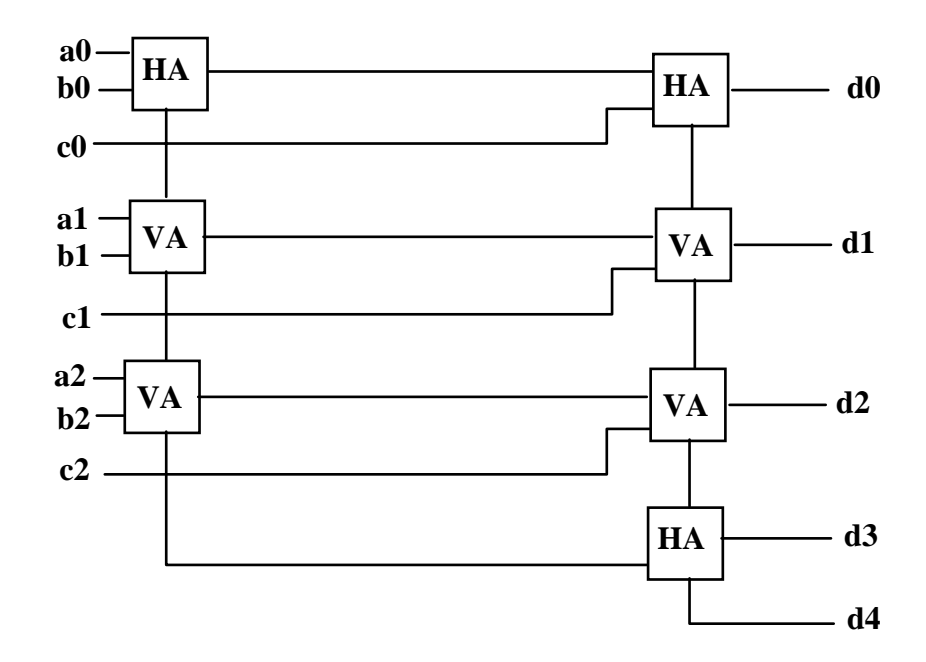

Wenn der Schüler dieses Problem schon gelöst hat, um auf die Lösung des Auftrags 2 zu kommen, bereitet ihm diese Übung keine Schwierigkeiten. Sie ist für ihn eine reine Wiedergabe des bereits Gelernten. Demzufolge gehört für ihn die Übung zu **K1**.

Wenn der Schüler hingegen das Problem zum ersten Mal sieht, gehört das Problem zur Stufe **K3**.

Deshalb rate ich dem Lehrer alle Schüler auf die gleiche Stufe zu bringen, bevor sie dieses Problem angehen. Dies kann zum Beispiel durch eine Ergänzungsstunde geschehen, während der er die korrekte Lösung des Auftrags erklärt. Ich glaube, dass das Verständnis dieses Durchgangs im Hinblick auf den praktischen Auftrag grundsätzlich ist. Wenn er in der Theorie nicht jede Einzelheit versteht, wird er in der Praxis nur sogenannte "black box" sehen, die er zusammensetzen muss (wie Legosteine).

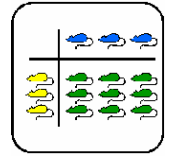

# **Was soll ich hier tun?**

Wie du bestimmt schon weisst, wird im Computer mit dem binären System gerechnet. Wenn du zwei binäre Zahlen schon summieren kannst, ist jetzt der Moment gekommen, dich mit der Multiplikation zu befassen.

Hier wird dir die Multiplikation im binären System erklärt werden. Diese wird dir nicht nur helfen, einen kleinen Chip für die Multiplikation zu entwerfen, sondern auch um ihn im nächsten Posten zu bauen!

Der Posten besteht aus den folgenden drei Aufträgen:

- (1) Studiere die Theorie über die binäre Multiplikation. (10 - 15 Minuten)
- (2) Löse "von Hand" mit der Methode der partiellen Produkte die Multiplikation: **13x14= ?** Schreibe alle Teilschritte auf, so wie es in der Theorie gemacht wurde. Deine Lösung ist in Ordnung, wenn das Resultat korrekt ist. (5 - 10 Minuten)
- (3) Entwerfe einen Chip, der zwei binäre Zahlen von 4 Bit multipliziert, so wie es in der Theorie erklärt wurde. Deine Schaltung hat als Input die 8 Bits  $A_3 ... A_0$  und  $B_3$  ...  $B_0$ . Als Output muss sie das Ergebnis  $A_3$  ...  $A_0$  x  $B_3$  ...  $B_0$  liefern. Zum Beispiel für Inputs  $1011_2$  (= $11_{10}$ ) und  $1101_2$  (= $13_{10}$ ) muss dein Output 1101111<sub>2</sub> (= 143<sub>10</sub>) sein. Du kannst alle kombinatorischen Bausteine wie AND, OR, NOT, ... so wie auch Halb- und Volladdierer benützen. Ein befriedigendes Ergebnis ist eine Schaltung, die wenigstens in der Theorie funktioniert. Je weniger Bausteine du brauchst, je besser ist dein Ergebnis. Hinweis: Passe vor allem auf die Überträge auf!

Die Punkte 1) und 2) sind in Einzelarbeit zu lösen. Den Punkt 3) könnt ihr in Gruppen von 2- 3 Personen behandeln.

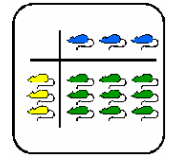

Theorie

### **Multiplikation von zwei binären Zahlen**

In diesem ersten Teil befassen wir uns mit der Multiplikation von zwei binären Zahlen, die auf Papier ausgeführt wird.

Der Vorgang einer binären Multiplikation wird am besten durch ein Beispiel illustriert:

 $13 \times 14 = 182$ 

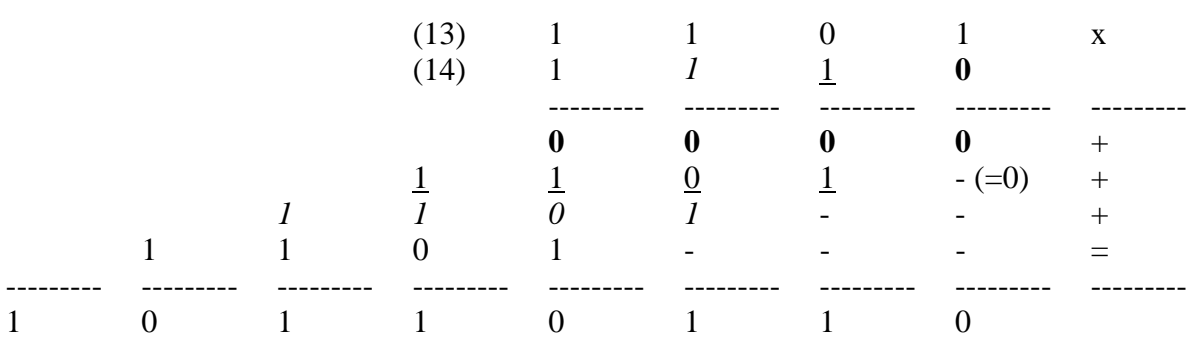

Der Multiplikand wird mit jedem Bit des Multipliers multipliziert, und das Ergebnis wird mit der Position des Bits des Multipliers in eine Reihe gebracht.

**Beachte:** Das Ergebnis der Multiplikation (Multiplikand \* Bit des Multipliers ) ist entweder 0 oder der Multiplikand selbst.

#### **Zwischenergebnisse:**

Schauen wir uns nun die Wahrheitstabelle der Multiplikation zwischen zwei Bit genauer an:

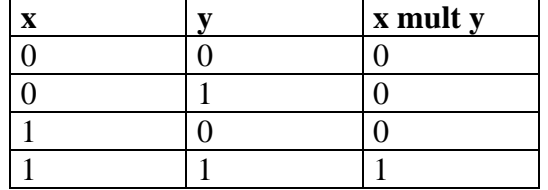

Sicher werden viele von euch schon bemerkt haben, dass diese Tabelle mit einem kombinatorischen Bausteine, nämlich mit dem logischen AND, identisch ist: die Aussage x **und** y ist als Ganze genau dann wahr, wenn beide Aussagen x,y für sich wahr sind! Analog ist die Multiplikation zwischen x und y nur dann gleich 1, wenn sowohl x als auch y gleich 1 sind.

Ab jetzt werden wir **xy** für x AND y schreiben. Demzufolge können wir eine allgemeine Multiplikation schreiben: um die Bit darzustellen, benutzen wir Buchstaben und, um die Multiplikation zwischen zwei Bit darzustellen, benutzen wir das logische AND.

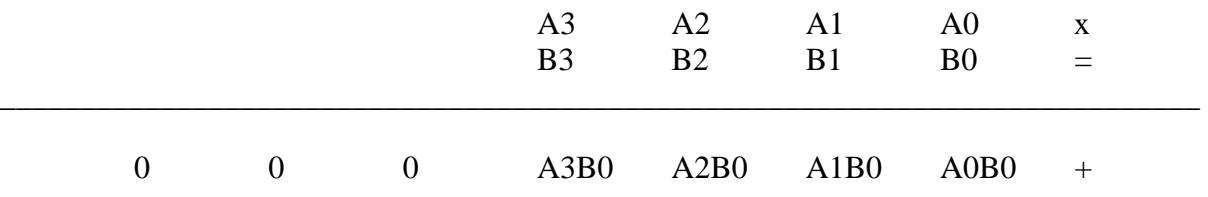

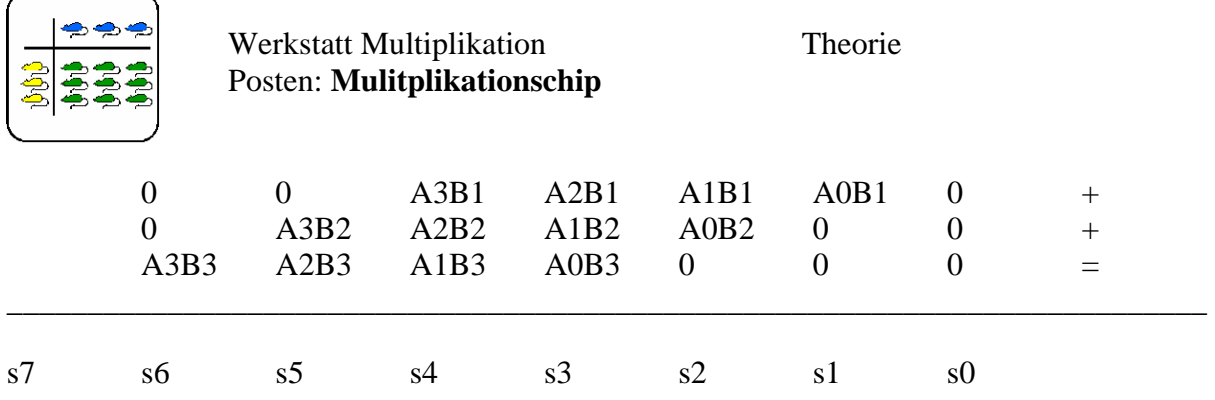

Jeder **Term** AiBj heisst **partielles Produkt (Zwischenergebnisse).**

Das Ergebnis des Produkts wird berechnet, indem man die partiellen Produkte in der gleichen Kolonne summiert (beachte:  $ci = Übertrag von si$ ):

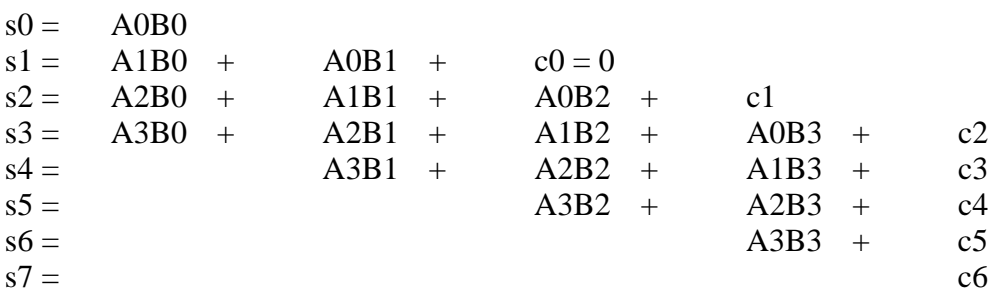

**Achtung:** Vergiss die Überträge nicht!

Ein Beispiel :

#### $9 \times 10 = 90$ , d.h.  $1001 \times 1010 = 1011010$

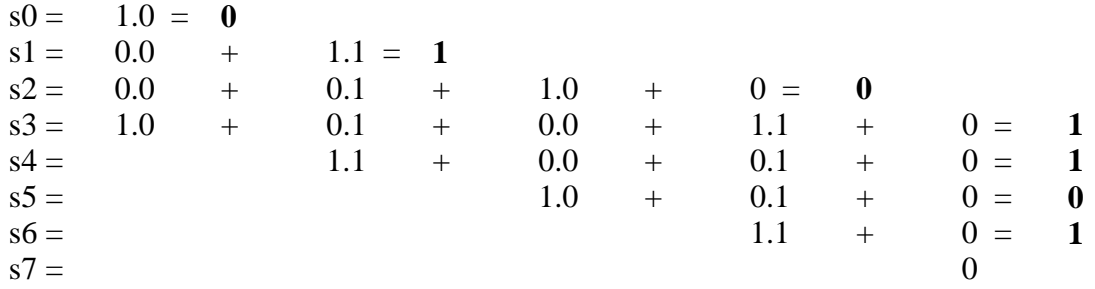

Noch ein Beispiel:

 $11 \times 14 = 154$ , d.h.  $1011 \times 1110 = 10011010$ 

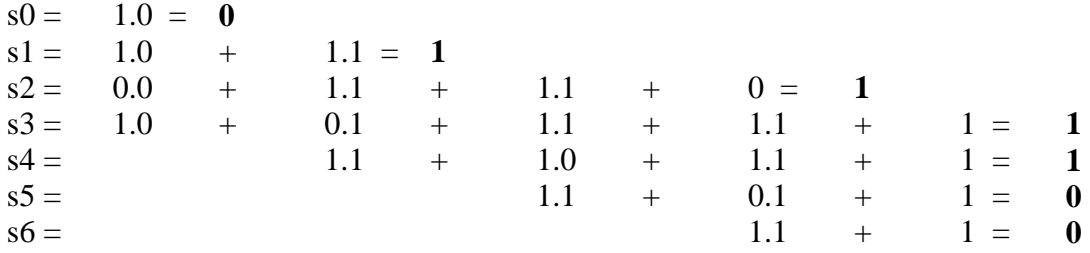

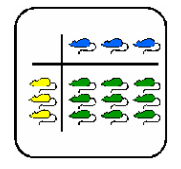

Theorie

 $s7 = 1$